## <span id="page-0-0"></span>Package 'eLNNpairedCov'

January 11, 2024

Type Package

Title Model-Based Gene Selection for Paired Data

Version 0.3.2

Date 2023-12-22

**Depends** R  $(>= 4.0.0)$ , Biobase

Imports MASS, graphics, stats, limma, methods, parallel

biocViews Bioinformatics, DifferentialExpression

#### Description

Model-based clustering for paired data based on the regression of a mixture of Bayesian hierarchical models on covariates. Zhang et al. (2023) [<doi:10.1186/s12859-023-05556-x>](https://doi.org/10.1186/s12859-023-05556-x).

License GPL  $(>= 2)$ 

NeedsCompilation no

Author Yixin Zhang [aut, cre], Wei Liu [aut, ctb], Weiliang Qiu [aut, ctb]

Maintainer Yixin Zhang <zhyl133@gmail.com>

Repository CRAN

Date/Publication 2024-01-11 09:30:07 UTC

## R topics documented:

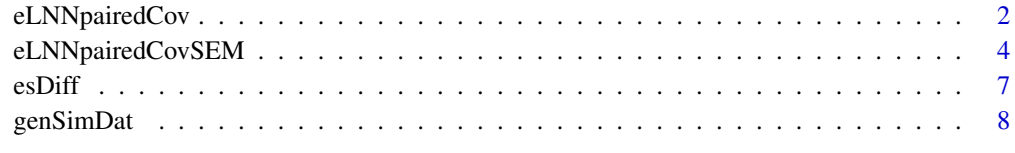

 $\blacksquare$ 

<span id="page-1-0"></span>

#### Description

Model-based clustering based on extended log-normal normal model for paired data adjusting for covariates.

#### Usage

```
eLNNpairedCov(
 EsetDiff,
  fnla = \sim Age + Sex,probeID.var = "probeid",
  gene.var = "gene",
 chr.var = "chr",scaleFlag = TRUE,
 Maxiter =10,
 maxIT = 10,
 b=c(2,2,2),
  converge_threshold = 1e-3,
  optimMethod = "L-BFGS-B",
  bound.alpha = c(0.001, 6),
  bound.beta = c(0.001, 6),
  bound.k = c(0.001, 0.9999),
 bound.eta = c(-10, 10),
 mc.cores = 1,
  verbose=FALSE)
```
#### Arguments

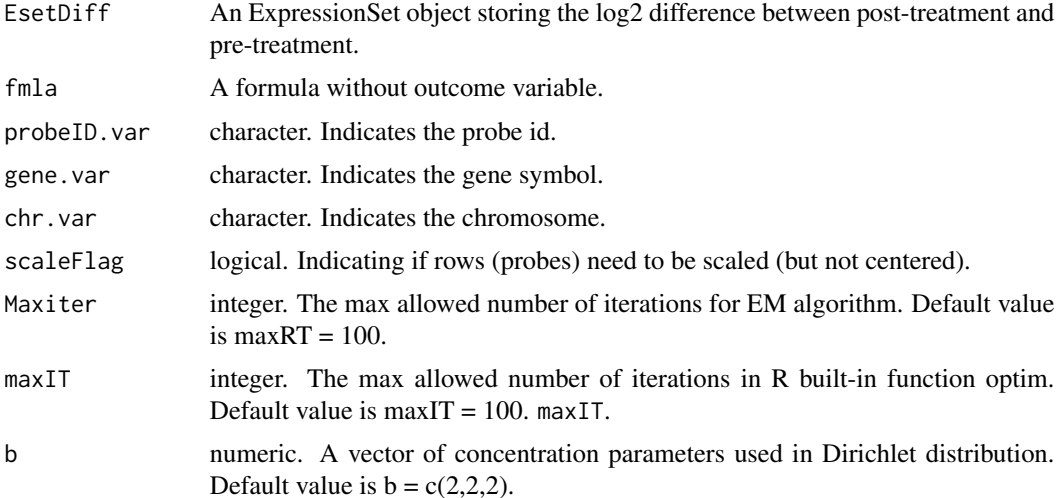

<span id="page-2-0"></span>converge\_threshold

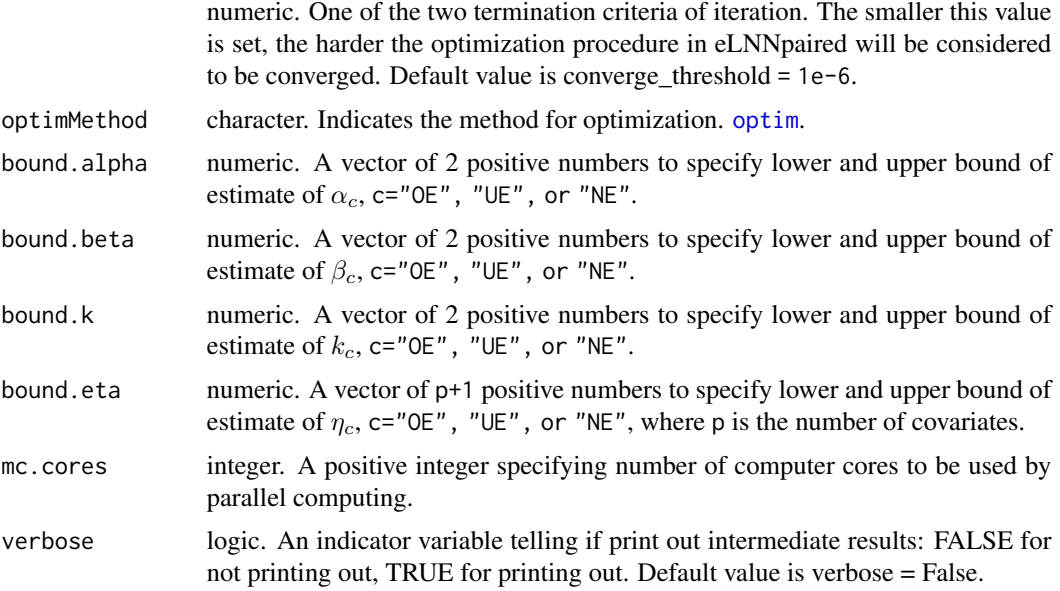

#### Details

A gene will be assigned to cluster "NE" if its posterior probability for non-differentially expressed gene cluster is the largest. A gene will be assigned to cluster "OE" if its posterior probability for over-expressed gene cluster is the largest. A gene will be assigned to cluster "UE" if its responsibility for under-expressed gene cluster is the largest.

#### Value

A list of 9 elementes:

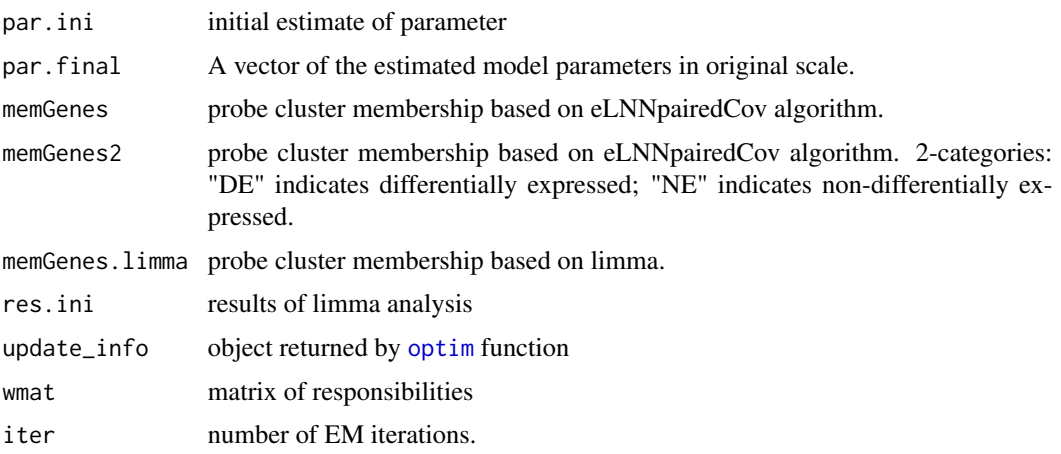

## Author(s)

Yixin Zhang <zhyl133@gmail.com>, Wei Liu <liuwei@mathstat.yorku.ca>, Weiliang Qiu <weiliang.qiu@sanofi.com

#### <span id="page-3-0"></span>References

Zhang Y, Liu W, Qiu W. A model-based clustering via mixture of hierarchical models with covariate adjustment for detecting differentially expressed genes from paired design. *BMC Bioinformatics* 24, 423 (2023)

#### Examples

```
data(esDiff)
res = eLNNpairedCov(EsetDiff = esDiff,
   fmla = \simAge + Sex,
   probeID.var = "probeid",
   gene.var = "gene",
   chr.var = "chr",scaleFlag = FALSE,
   mc.core = 1,
       verbose = TRUE)
# true probe cluster membership
memGenes.true = fData(esDiff)$memGenes.true
print(table(memGenes.true))
# probe cluster membership
memGenes.limma = res$memGenes.limma
print(table(memGenes.limma))
# final probe cluster membership
memGenes = res$memGenes
print(table(memGenes))
# cross tables
print(table(memGenes.true, memGenes.limma))
print(table(memGenes.true, memGenes))
# accuracies
print(mean(memGenes.true == memGenes.limma))
print(mean(memGenes.true == memGenes))
```
eLNNpairedCovSEM *Model-Based Clustering for Paired Data Adjusting for Covariates Using Simulated Annealing Modified EM*

#### Description

Model-based clustering based on extended log-normal normal model for paired data adjusting for covariates.

## <span id="page-4-0"></span>eLNNpairedCovSEM 5

## Usage

```
eLNNpairedCovSEM(
 EsetDiff,
  fmla = \simAge + Sex,
 probeID.var = "probeid",
 gene.var = "gene",
 chr.var = "chr",scaleFlag = TRUE,
 Maxiter =10,
 maxIT = 10,
 b=c(2,2,2),
  converge_threshold = 1e-3,
  optimMethod = "L-BFGS-B",
  bound.alpha = c(0.001, 6),
  bound.beta = c(0.001, 6),
 bound.k = c(0.001, 0.9999),
 bound.eta = c(-10, 10),
 mc.cores = 1,
  temp0 = 2,
  r_cool=0.9,
  verbose=FALSE)
```
#### Arguments

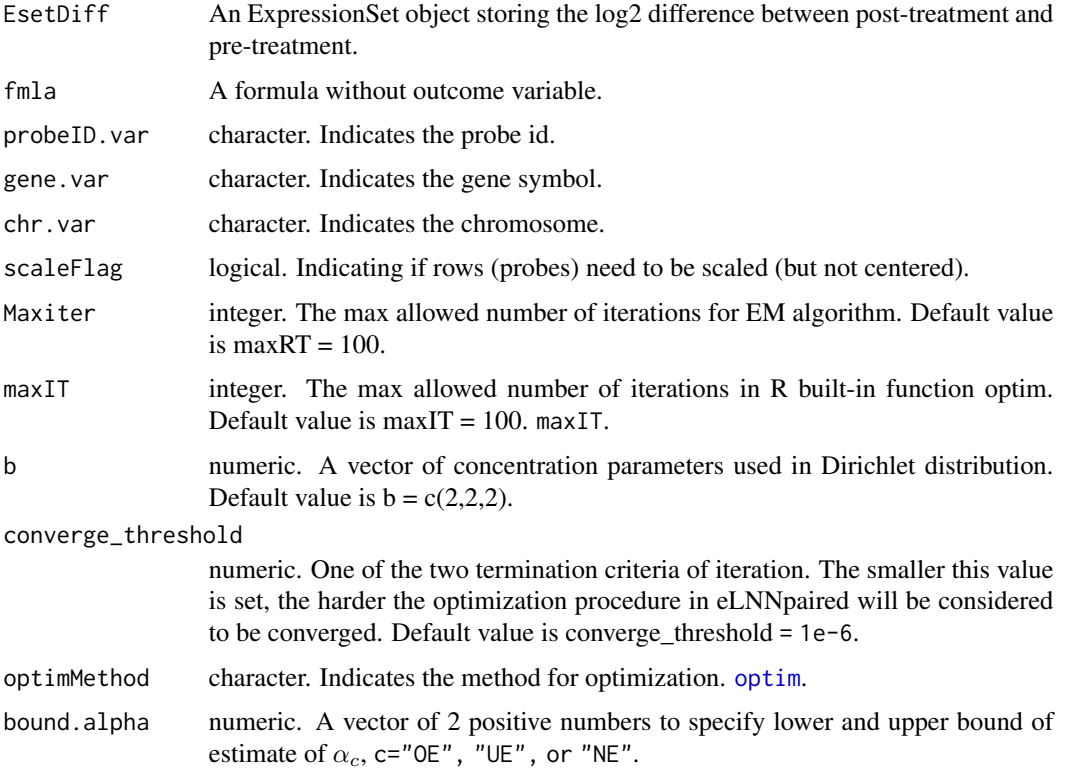

<span id="page-5-0"></span>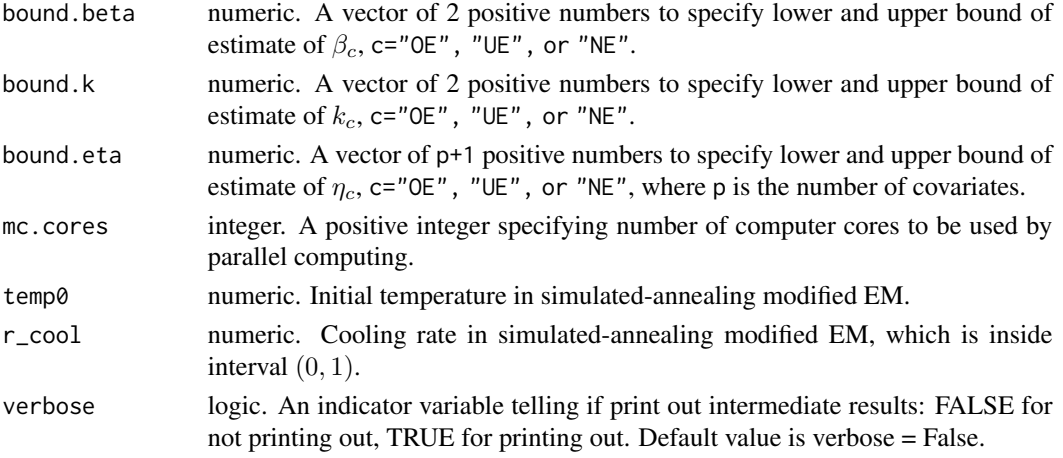

#### Details

A gene will be assigned to cluster "NE" if its posterior probability for non-differentially expressed gene cluster is the largest. A gene will be assigned to cluster "OE" if its posterior probability for over-expressed gene cluster is the largest. A gene will be assigned to cluster "UE" if its responsibility for under-expressed gene cluster is the largest.

#### Value

A list of 9 elementes:

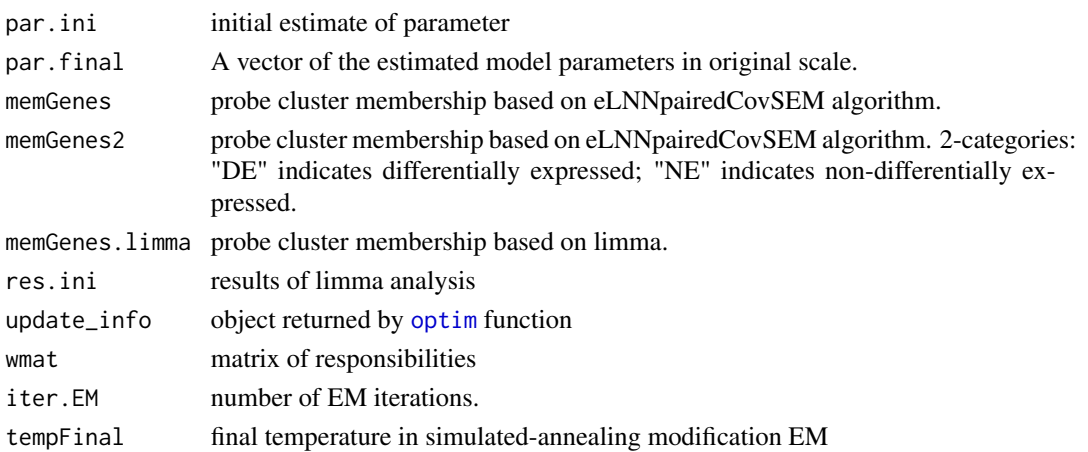

#### Author(s)

Yixin Zhang <zhyl133@gmail.com>, Wei Liu <liuwei@mathstat.yorku.ca>, Weiliang Qiu <weiliang.qiu@sanofi.com

#### References

Zhang Y, Liu W, Qiu W. A model-based clustering via mixture of hierarchical models with covariate adjustment for detecting differentially expressed genes from paired design. *BMC Bioinformatics* 24, 423 (2023)

#### <span id="page-6-0"></span>esDiff 7

#### Examples

```
data(esDiff)
res.SEM = eLNNpairedCovSEM(EsetDiff = esDiff,
   fmla = \simAge + Sex,
   probeID.var = "probeid",
   gene.var = "gene",
   chr.var = "chr",scaleFlag = FALSE,
   mc.core = 1,
       verbose = TRUE)
# true probe cluster membership
memGenes.true = fData(esDiff)$memGenes.true
print(table(memGenes.true))
# probe cluster membership
memGenes.limma = res.SEM$memGenes.limma
print(table(memGenes.limma))
# final probe cluster membership
memGenes.SEM = res.SEM$memGenes
print(table(memGenes.SEM))
# cross tables
print(table(memGenes.true, memGenes.limma))
print(table(memGenes.true, memGenes.SEM))
# accuracies
print(mean(memGenes.true == memGenes.limma))
print(mean(memGenes.true == memGenes.SEM))
```
esDiff *An ExpressionSet Object Storing a Simulated Data*

#### Description

An ExpressionSet object storing a simulated data of log2 difference of expression levels with 1000 probes, 20 subjects, and 2 covariates.

#### Usage

```
data("esDiff")
```
#### Details

This dataset was generated from the mixture of 3-component Bayesian hierarchical models. For true parameters, please refer to the manual for the R function [genSimDat](#page-7-1).

#### <span id="page-7-0"></span>Examples

data(esDiff)

print(esDiff)

## <span id="page-7-1"></span>genSimDat *Generate Simulated Data*

## Description

Generate a simulated dataset from a mixture of Bayesian hierarchical models with two covariates: age and sex.

#### Usage

genSimDat(G, n, psi, t\_pi, m.age =  $50$ , sd.age =  $5$ , p.female =  $0.5$ )

#### Arguments

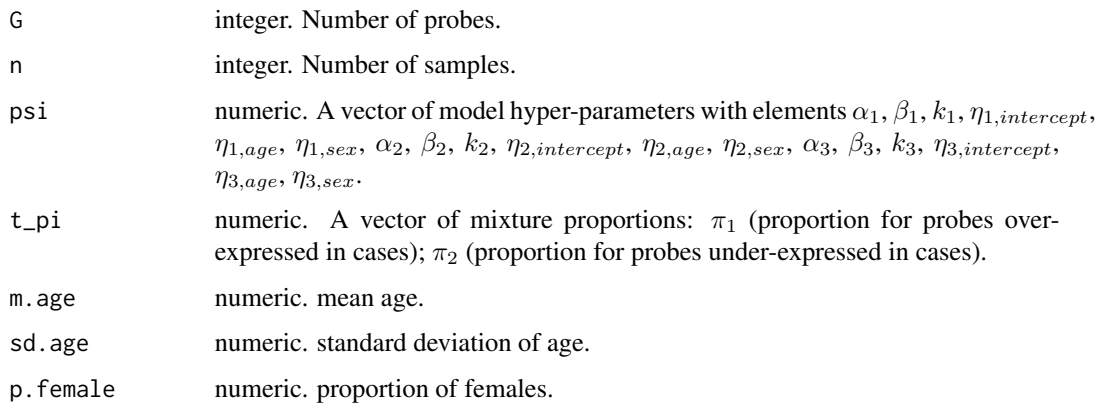

#### Value

An ExpressionSet object.

#### Note

Age will be mean-centered and scaled so that it will have mean zero and variance one.

#### Author(s)

Yixin Zhang <zhyl133@gmail.com>, Wei Liu <liuwei@mathstat.yorku.ca>, Weiliang Qiu <weiliang.qiu@sanofi.com

#### genSimDat 9

#### References

Zhang Y, Liu W, Qiu W. A model-based clustering via mixture of hierarchical models with covariate adjustment for detecting differentially expressed genes from paired design. *BMC Bioinformatics* 24, 423 (2023)

#### Examples

```
set.seed(1234567)
true.psi = c(2, 1, 0.8,
             0.1, -0.01, -0.1,2, 1, 0.8,
             -0.1, -0.01, -0.1,2, 1, 0.8,
             -0.01, -0.1)names(true.psi)=c("alpha1", "beta1", "k1",
                   "eta1.intercept", "eta1.Age", "eta1.Sex",
                  "alpha2", "beta2", "k2",
                  "eta2.intercept", "eta2.Age", "eta2.Sex",
                  "alpha3", "beta3", "k3",
                  "eta3.Age", "eta3.Sex")
true.pi=c(0.1, 0.1)
names(true.pi)=c("pi.OE", "pi.UE")
par.true=c(true.pi, true.psi)
esDiff = genSimDat(G = 1000,n = 20,
       psi = true.psi,
       t_pi = true.pi,
       m \text{.} age = 0, # scaled age
       sd.age = 1, # scaled age
       p. female = 0.5)
print(esDiff)
```
# <span id="page-9-0"></span>Index

∗ datasets esDiff, [7](#page-6-0) ∗ method eLNNpairedCov, [2](#page-1-0) eLNNpairedCovSEM, [4](#page-3-0) genSimDat, [8](#page-7-0)

eLNNpairedCov, [2](#page-1-0) eLNNpairedCovSEM, [4](#page-3-0) esDiff, [7](#page-6-0)

genSimDat, *[7](#page-6-0)*, [8](#page-7-0)

optim, *[3](#page-2-0)*, *[5,](#page-4-0) [6](#page-5-0)*